Belkin Connect N150 Wireless Router Drivers
>>CLICK HERE<<<</p>

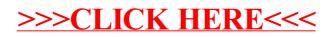